## A Mine Mount Minute …

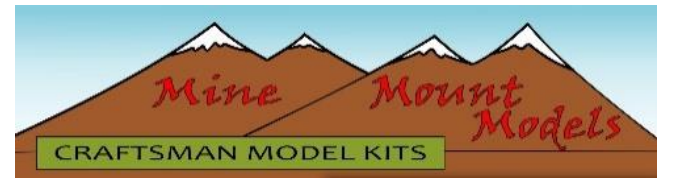

**Weathering laser board shingles** to make it look like cedar shake shingles is an easy and fun process. The coloring and applications of this technique can be used on a variety of material, but we think it works best on engraved wood textures.

The first step is to decide what color family your shingles are going to be painted. If you are unsure, look at real cedar shakes. Photos are a great source for inspiration. It's hard to beat the real thing to get it "right". I used 4 colors of craft paint to achieve my results. Also, think about how old your roof is going to be. New cedar has orange and light brown tones, while older cedar tends to grey and get dark tones and stains on it.

Here's a rundown of the craft paint colors that I used;

- 1. Golden Brown
- 2. Earth Brown
- 3. Suede
- 4. Dark Gray

You can mix these colors to achieve different values in the same color family. It makes the shingles look more natural.

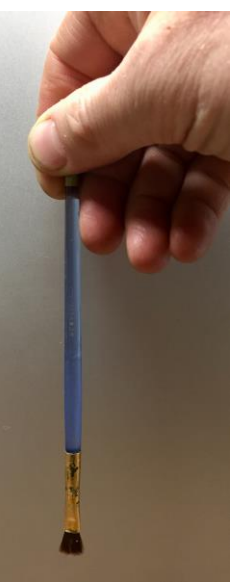

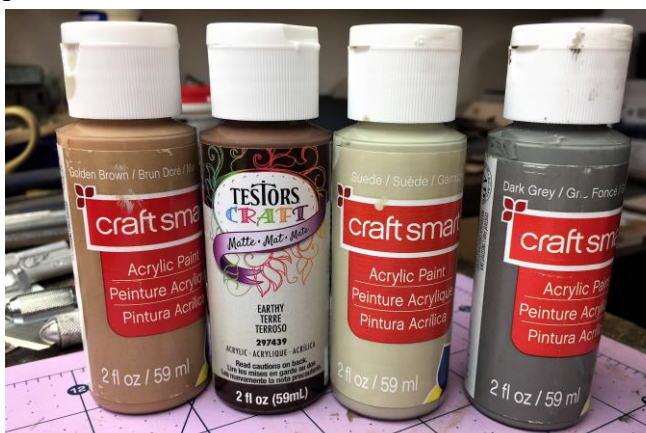

To achieve the look of random woodgrain on

the laser board, I use a technique I call **"pendulum painting**". With a ¼" wide flat brush (one of your tattered brushes work best), I hold the very tip of the handle. Move the bristles back and forth like a pendulum. Use a little amount at a time so that you don't load up one area with a bunch of the same color. This also allows just the tips of the uneven bristles to touch the surface, creating thousands of "woodgrain" textures.

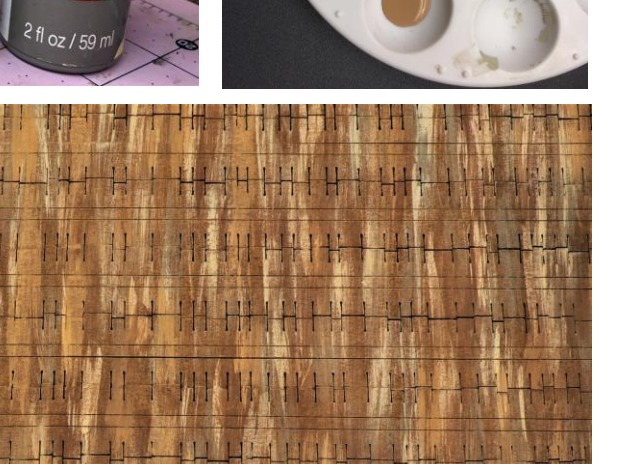

Start with the Dark Gray color as an undertone. Leave plenty of spaces in between the brush strokes. Follow that with the dark Earth Brown, adding more strokes in between the dark gray. The last to colors to add are Golden Brown and Suede. These should fill in most of the remaining area of the shingles. You'll still want to see some of the original laser board brown

color through all of this. You can mix any 2 of the 4 original colors to get different tones to tie it all together.

Larger sheets of the laser engraved random stone, brick, cobblestone texture, as well as other textures, are available from **Mine Mount Models**. Check them out on **www.minemountmodels.com**.

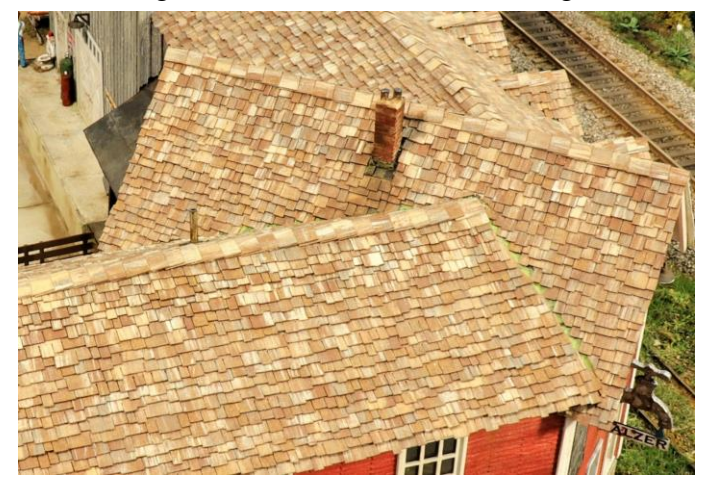